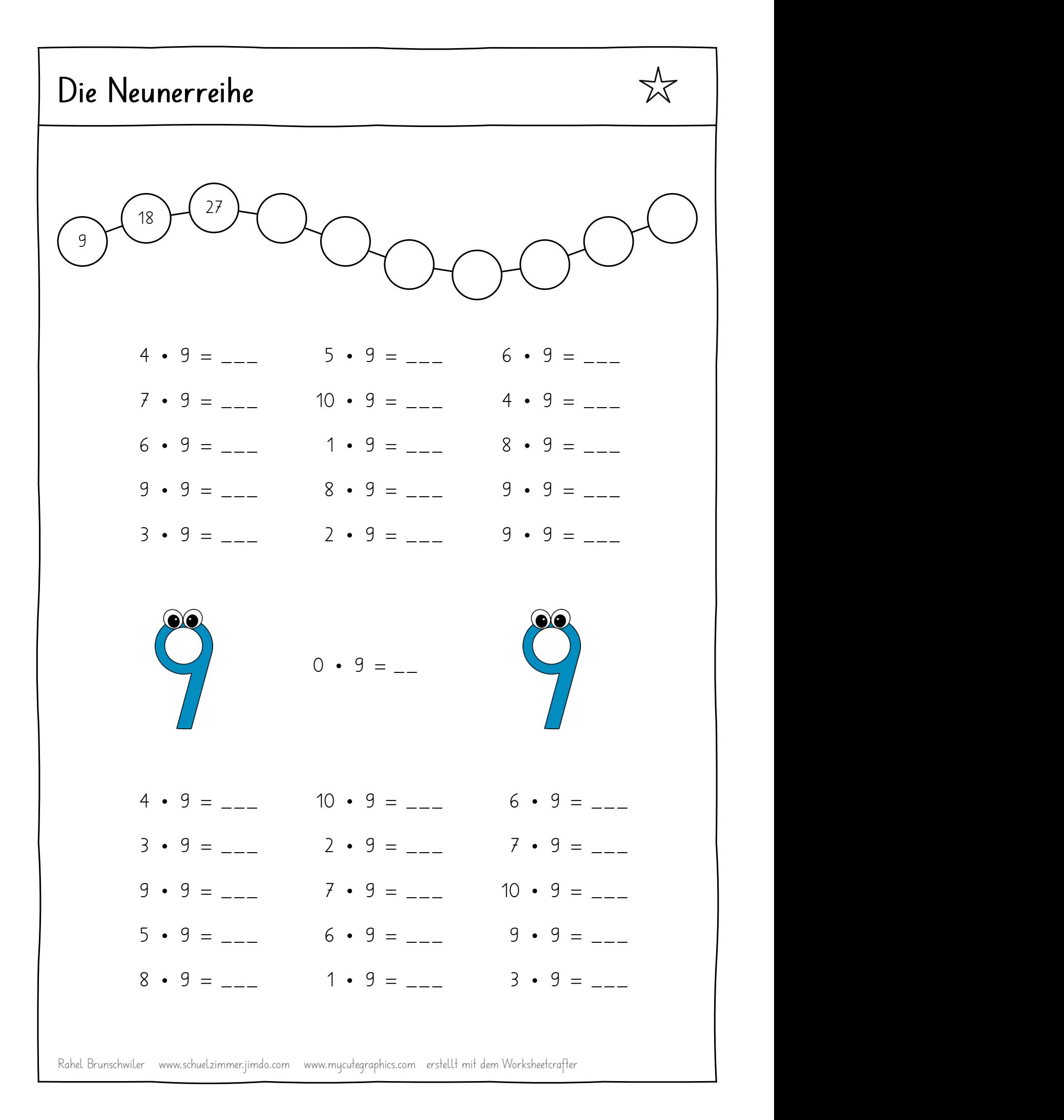

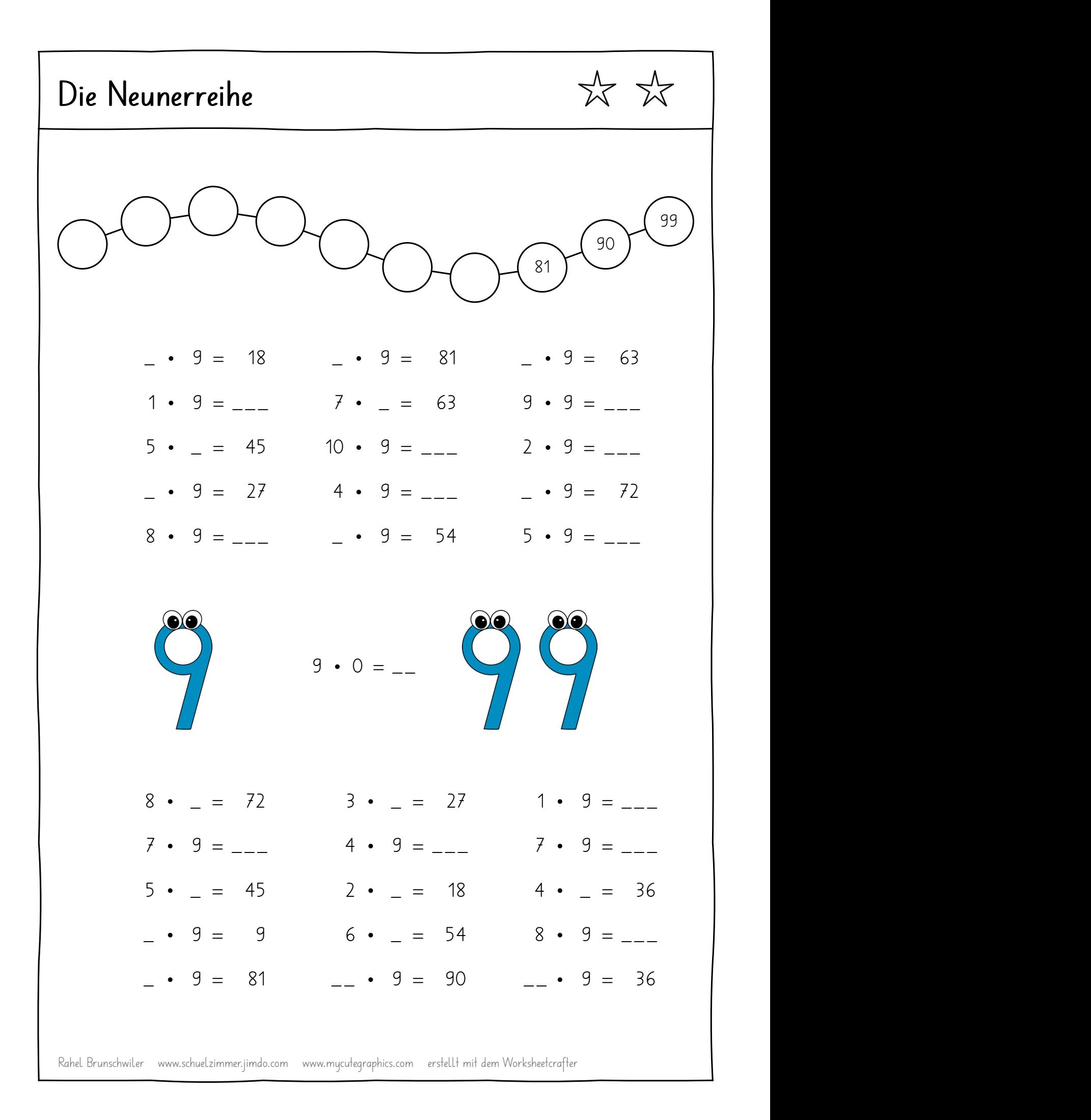

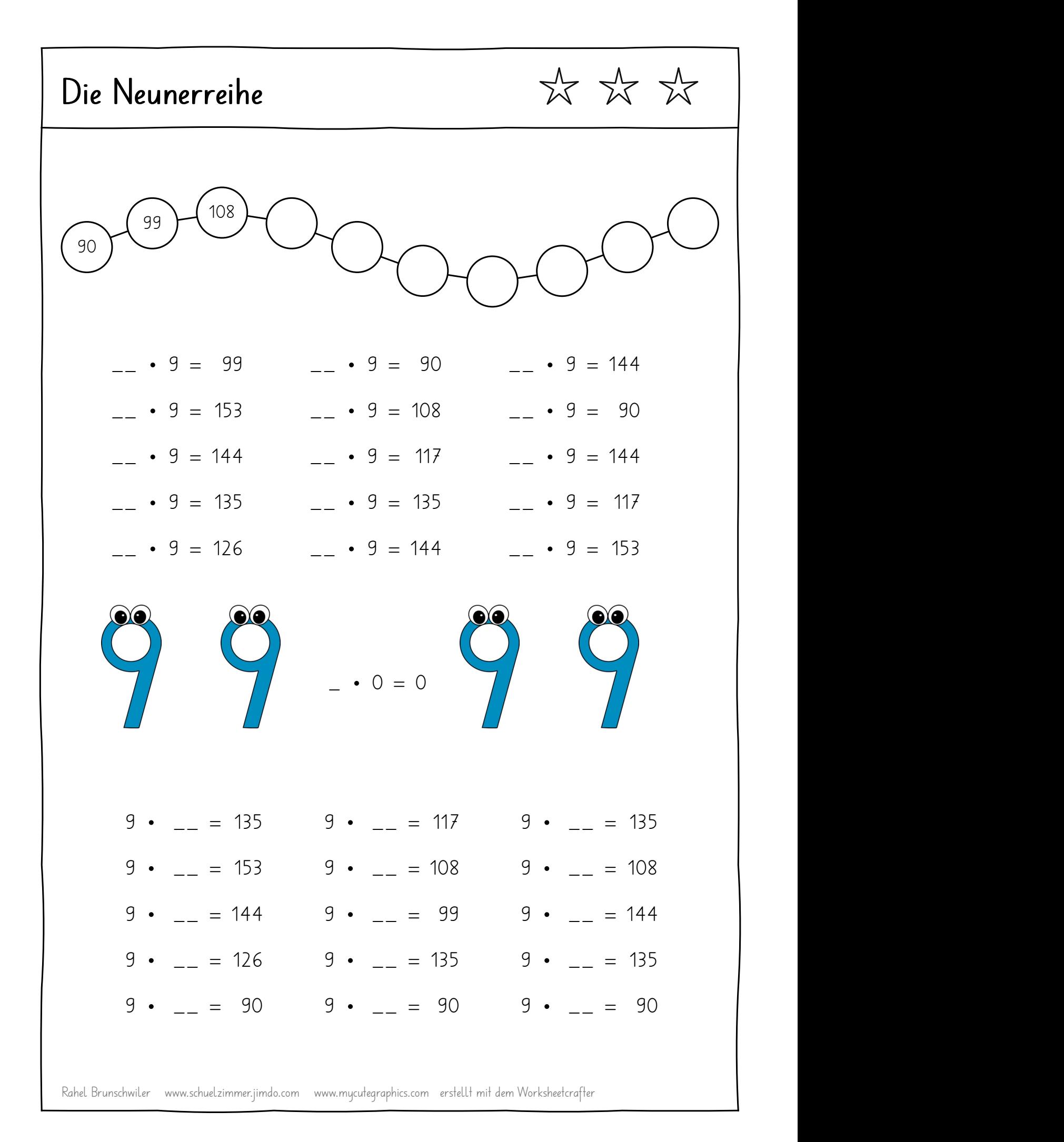

![](_page_3_Figure_0.jpeg)

Rahel Brunschwiler www.schuelzimmer.jimdo.com www.mycutegraphics.com erstellt mit dem Worksheetcrafter

![](_page_4_Figure_0.jpeg)

![](_page_5_Figure_0.jpeg)

Rahel Brunschwiler www.schuelzimmer.jimdo.com www.mycutegraphics.com erstellt mit dem Worksheetcrafter